# Introduction to Computer Graphics

April 8, 2021 Kenshi Takayama

#### Course overview

- Lecture basic stuff on 4 topics
- 2~3 lectures per topic, 12 lectures in total

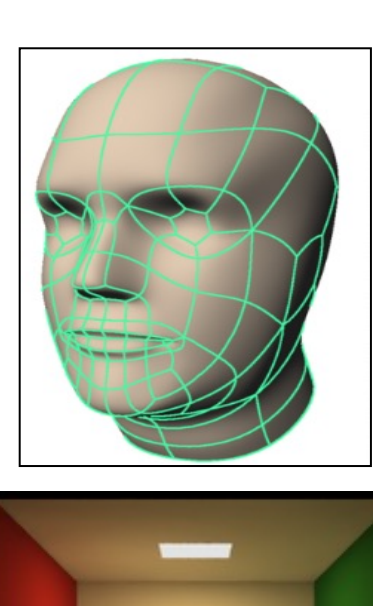

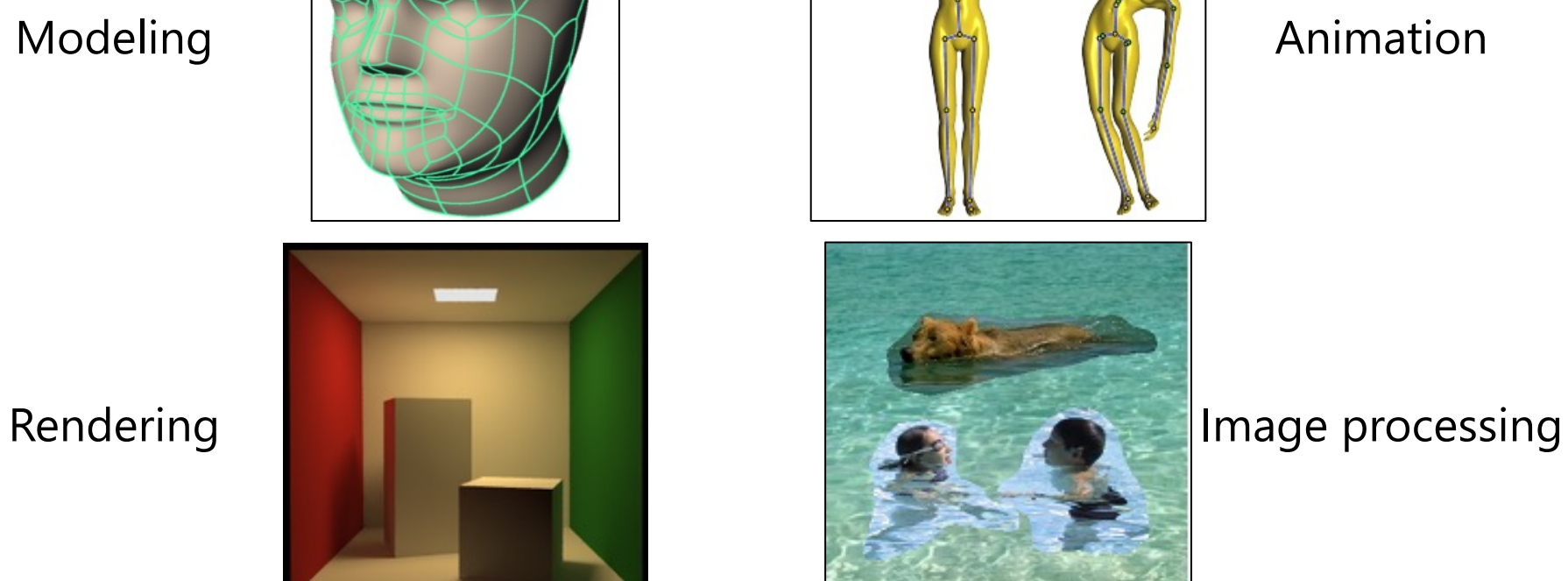

#### Lecturer

- Kenshi Takayama (Assist. Prof. @NII)
	- http://research.nii.ac.jp/~takayama/
	- takayama@nii.ac.jp

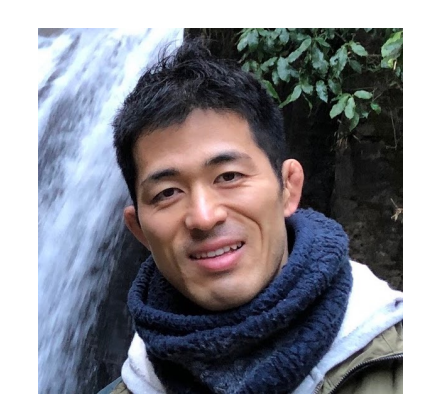

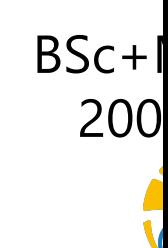

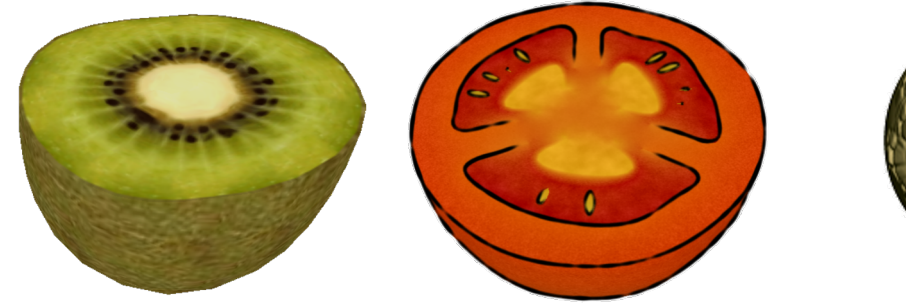

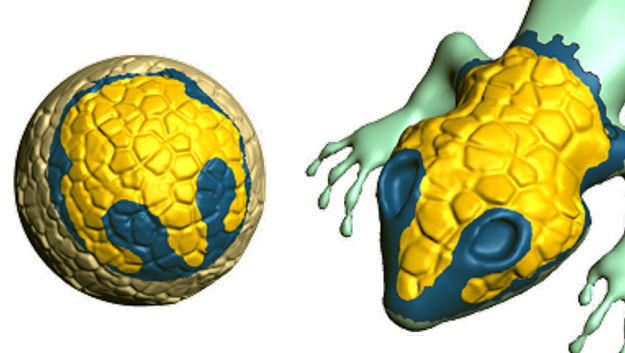

Modeling objects with internal structures UI for 3D modeling

## Grading

- Programming assignments only
	- No exam, no attendance check
- Two types of assignments: Basic & Advanced
	- Basic: 1 assignment per topic (4 in total), very easy
	- Advanced: For motivated students
- Deadline:
	- Basic: 2 weeks after announcement
	- Advanced: end of July
- Evaluation criteria
	- 1 assignment submitted  $\rightarrow$  C (bare minimum for the degree)
	- 4 assignments submitted  $\rightarrow$  **B** or higher
	- Distribution of **S** & **A** will be decided based on the quality/creativity of submissions and the overall balance in the class
- More details explained later

## Course information

- Website
	- http://research.nii.ac.jp/~takayama/teaching/utokyo-iscg-20
- Famous textbooks (not used in the class)
	- Fundamentals of Computer Graphics (978-1568814698)
	- Computer Graphics: Principles and Practice (978-032)

#### Coordinate transformations

#### Linear transformation

In 2D: 
$$
\begin{bmatrix} x' \\ y' \end{bmatrix} = \begin{bmatrix} a & b \\ c & d \end{bmatrix} \begin{bmatrix} x \\ y \end{bmatrix}
$$
  
\nIn 3D:  $\begin{bmatrix} x' \\ y' \\ z' \end{bmatrix} = \begin{bmatrix} a & b & c \\ d & e & f \\ g & h & i \end{bmatrix} \begin{bmatrix} x \\ y \\ z \end{bmatrix}$ 

• Intuition: Mapping of coordinate axes

$$
\left[\begin{array}{c} a \\ c \end{array}\right] = \left[\begin{array}{cc} a & b \\ c & d \end{array}\right] \left[\begin{array}{c} 1 \\ 0 \end{array}\right]
$$

 $\boldsymbol{b}$  $\overline{d}$ =  $a \quad b$  $c \, d$ 0 1

• Origin stays put

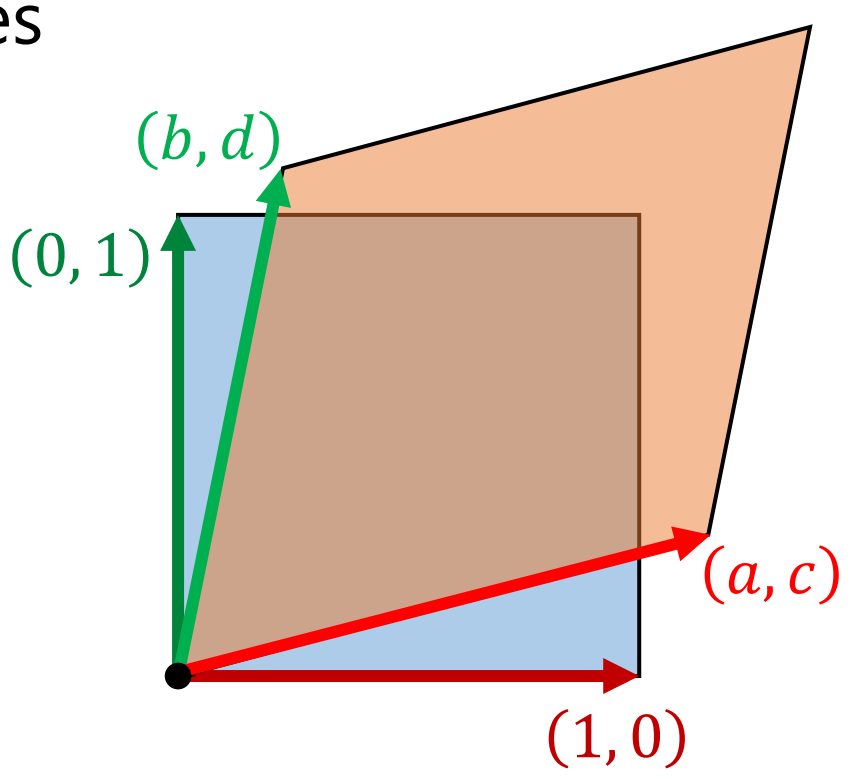

 $r \sim l$ 

## Special linear transformations

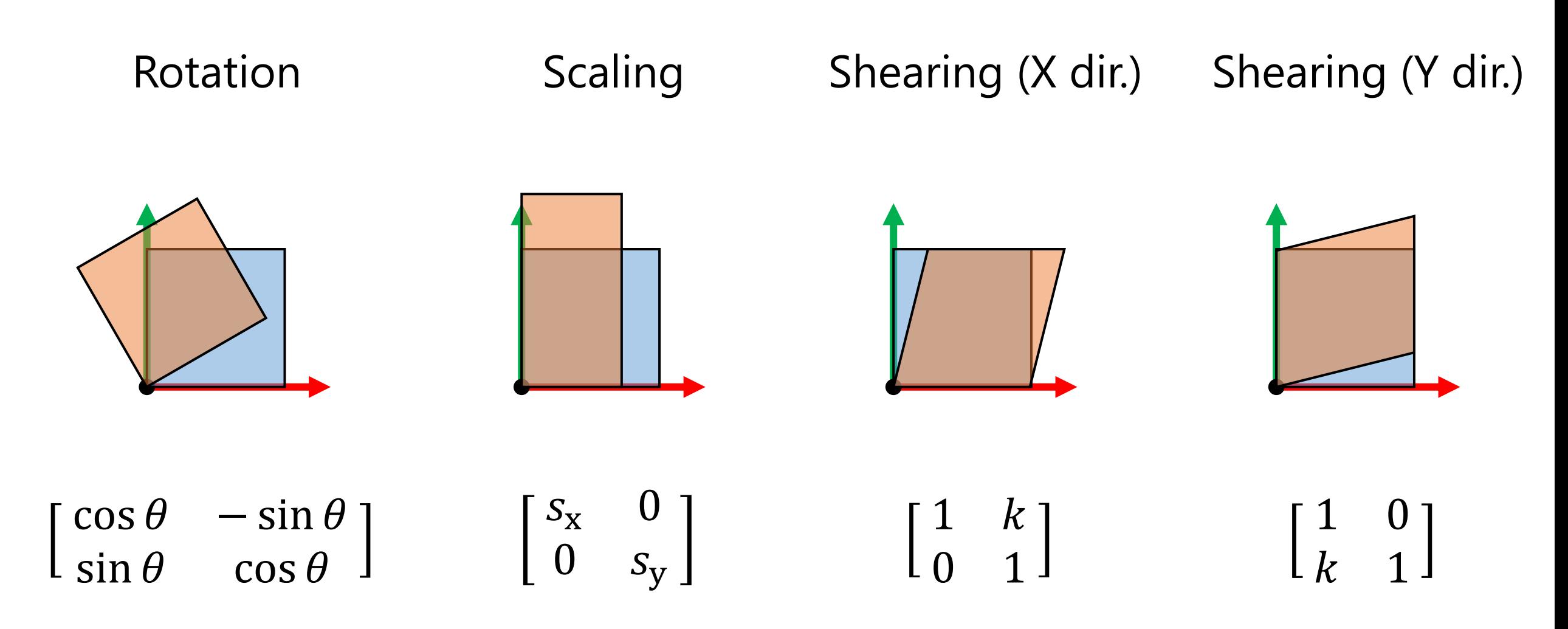

#### Linear transformation + translation = Affine transformation

$$
\begin{bmatrix} x' \\ y' \end{bmatrix} = \begin{bmatrix} a & b \\ c & d \end{bmatrix} \begin{bmatrix} x \\ y \end{bmatrix} + \begin{bmatrix} t_x \\ t_y \end{bmatrix} \iff \begin{bmatrix} x' \\ y' \\ 1 \end{bmatrix} = \begin{bmatrix} a & b & t_x \\ c & d & t_y \\ 0 & 0 & 1 \end{bmatrix} \begin{bmatrix} x \\ y \\ 1 \end{bmatrix}
$$

- Homogeneous coordinates: Use a 3D (4D) vector to represent a 2D (3D) point
- Can concisely represent linear transformation & translation as matrix multiplication
	- Easier implementation

## Combining affine transformations

- Just multiply matrices
- Careful with the ordering!

$$
R = \begin{bmatrix} \cos \theta & -\sin \theta & 0 \\ \sin \theta & \cos \theta & 0 \\ 0 & 0 & 1 \end{bmatrix}
$$

$$
T = \begin{bmatrix} 1 & 0 & t_x \\ 0 & 1 & t_y \\ 0 & 0 & 1 \end{bmatrix}
$$

$$
x' = RT x
$$

 $\bullet$ 

 $\circ$ ,  $\circ$ 

 $\circ$ 

#### Another role of homogeneous coordinates: Perspective projection

• Objects' apparent sizes on the screen are inversely proportional to the object-camera distance

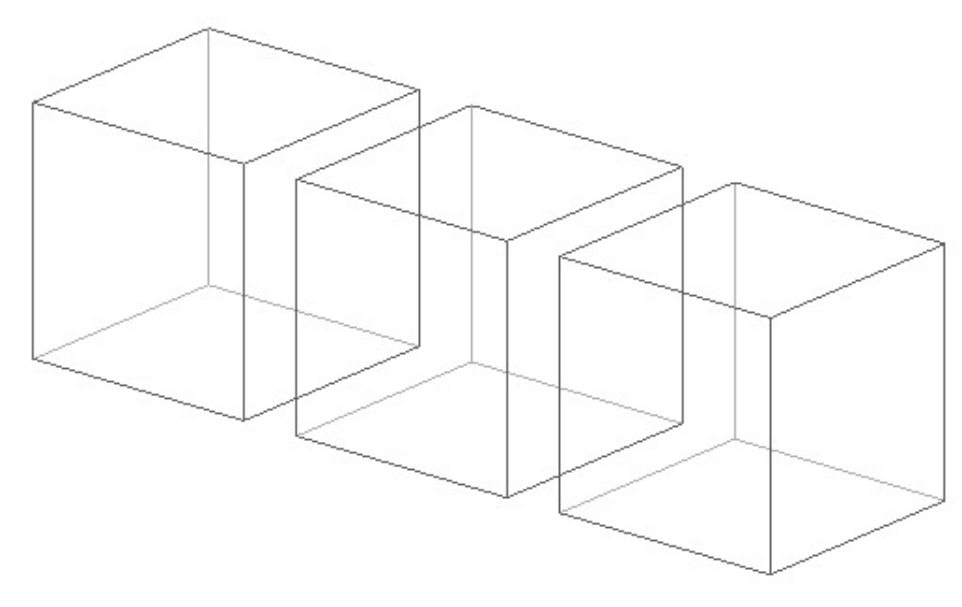

Orthographic projection **Perspective projection** 

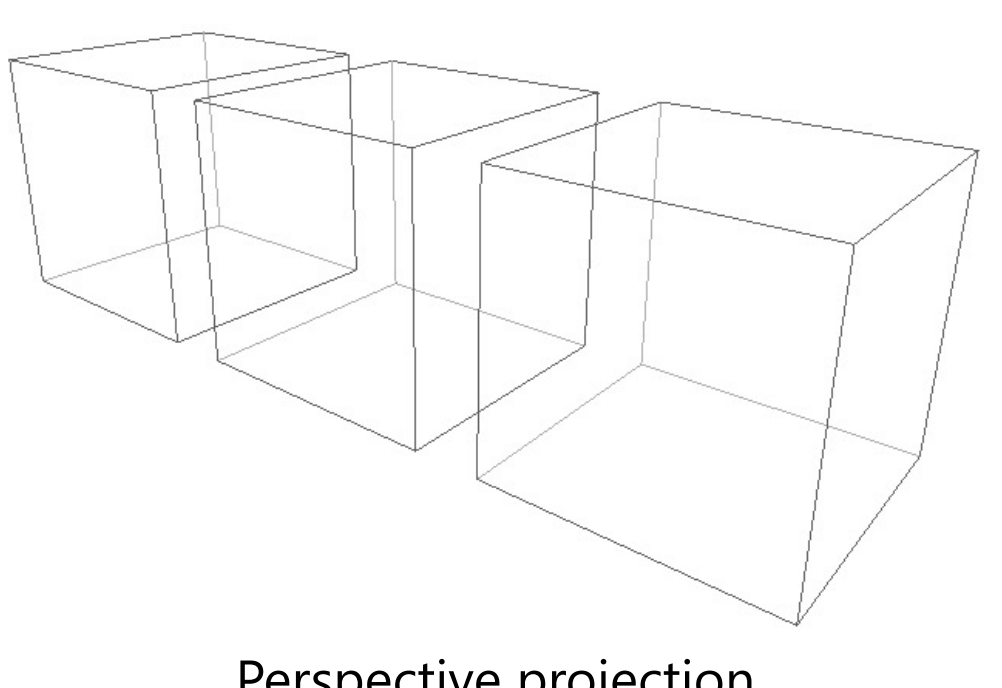

#### Another role of homogeneous coordinates: Perspective projection

- When  $w\neq 0$ , 4D homogeneous coordinate  $(x, y, z, w)$  represents a 3D position  $\left(\frac{x}{y}\right)$  $\dot{W}$ ,  $\hat{y}$  $\dot{W}$  $\frac{Z}{\sqrt{2}}$  $\dot{W}$
- Camera at the origin, screen on the plane Z=1  $\rightarrow (p_x, p_y, p_z)$  is projected to  $(w_x, w_y) =$  $p_{\rm x}$  $p_{\rm z}$ ,  $p_{y}$  $p_{\rm z}$

$$
\begin{bmatrix} 1 & 0 & 0 & 0 \ 0 & 1 & 0 & 0 \ 0 & 0 & 1 & 1 \ 0 & 0 & 1 & 0 \ \end{bmatrix} \begin{bmatrix} p_x \\ p_y \\ p_z \end{bmatrix} = \begin{bmatrix} p_x \\ p_y \\ p_z + 1 \end{bmatrix} \equiv \begin{bmatrix} p_x/p_z \\ p_y/p_z \\ 1 + 1/p_z + w_y \\ 1 + 1/p_z + w_z \end{bmatrix}
$$
  
\nProjection matrix

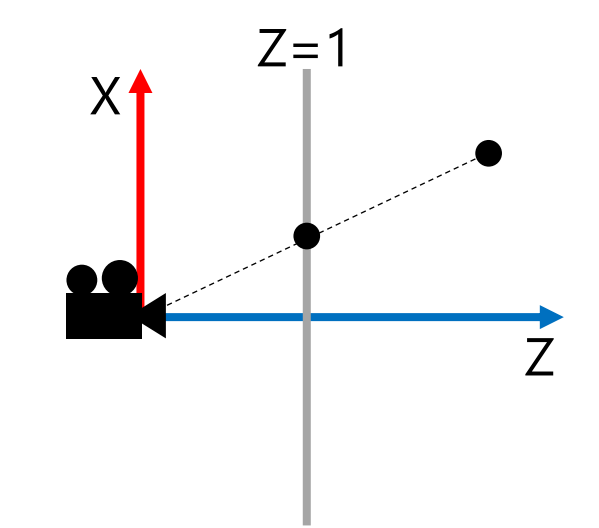

•  $w_z$  (depth value) is used for occlusion test  $\rightarrow$  Z-buffering

## Orthographic projection

- Objects' apparent sizes don't depend on the camera position
- Simply ignore Z coordinates
- Frequently used in CAD

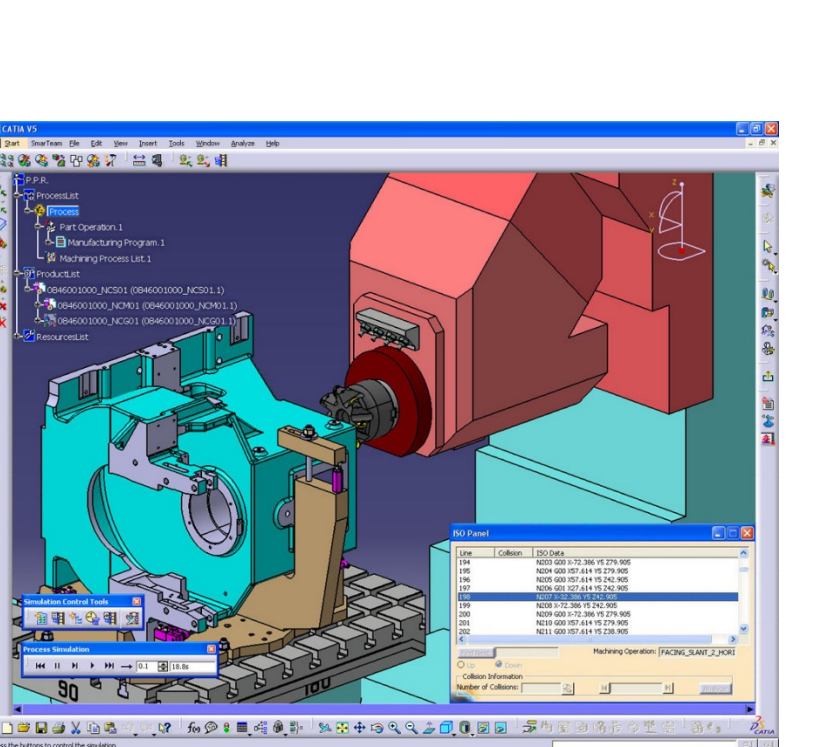

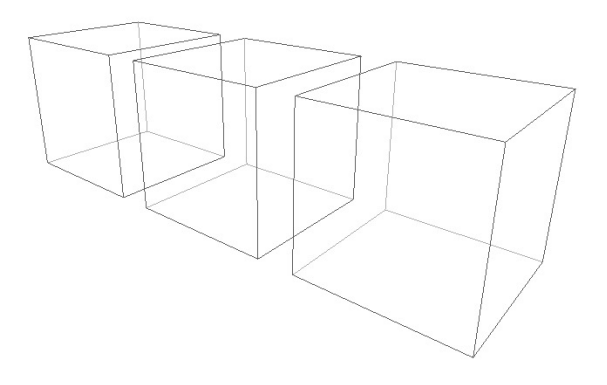

Orthographic Perspective

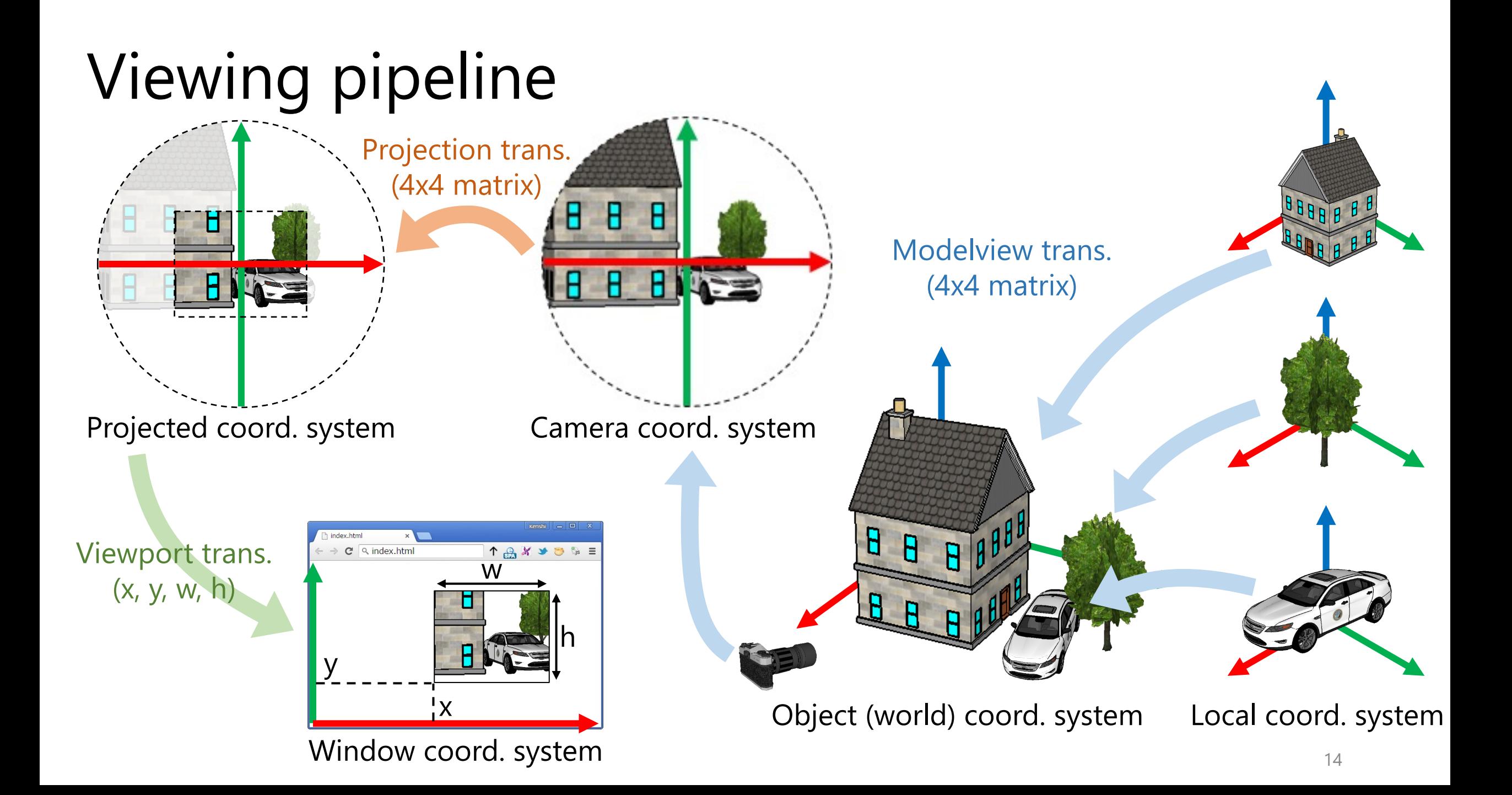

## Classical OpenGL code

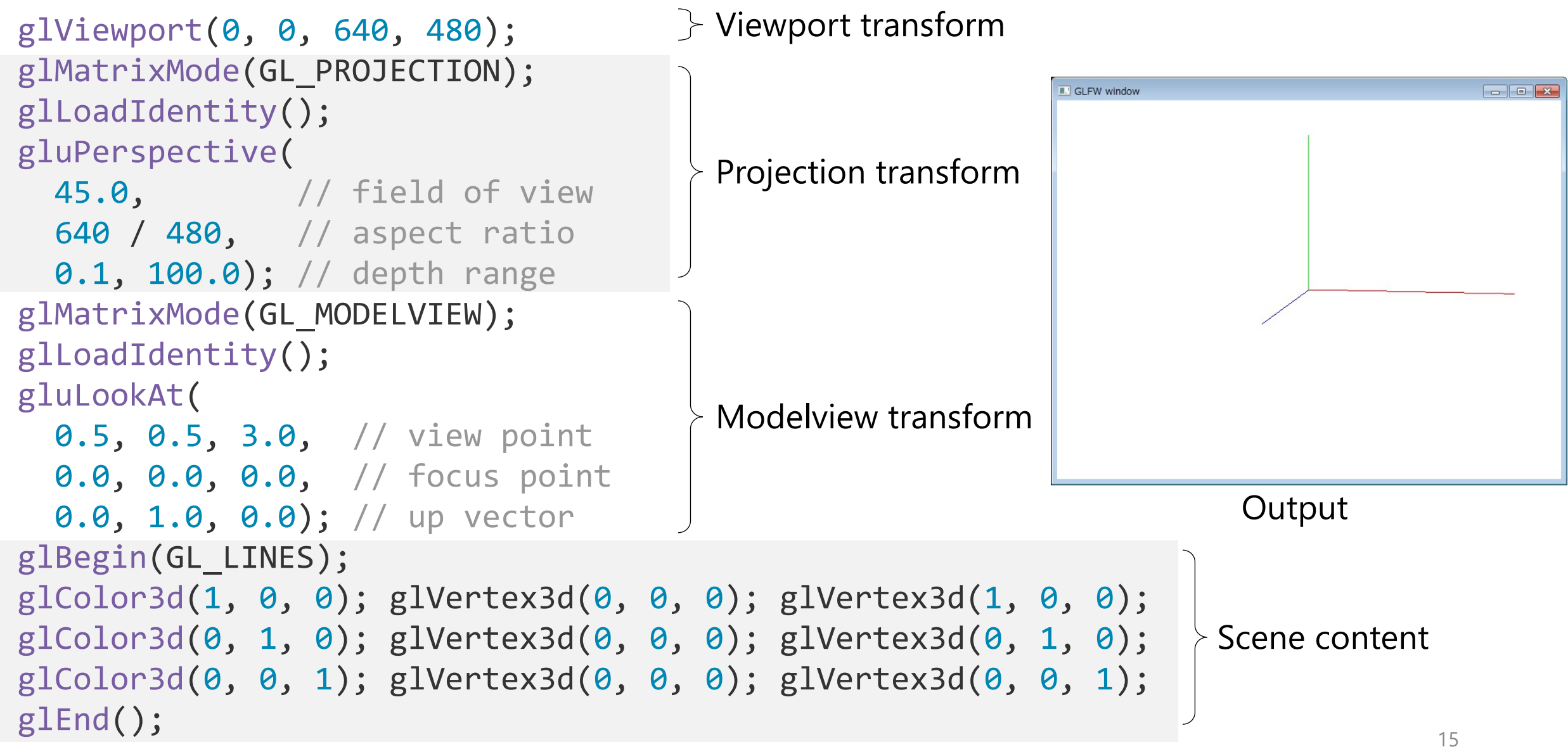

## Z-buffering

## Hidden surface removal

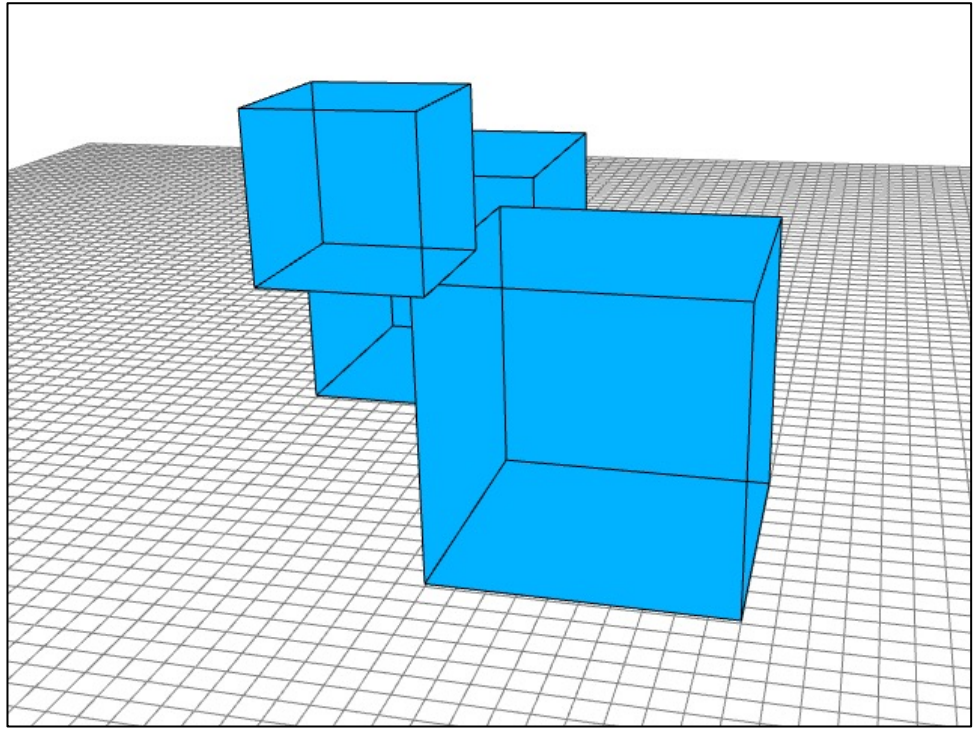

Without hidden surface removal With hidden surface removal

• Classic problem in CG

## Painter's algorithm

• Sort objects according to distances to camera, then draw them in the back-to-front order

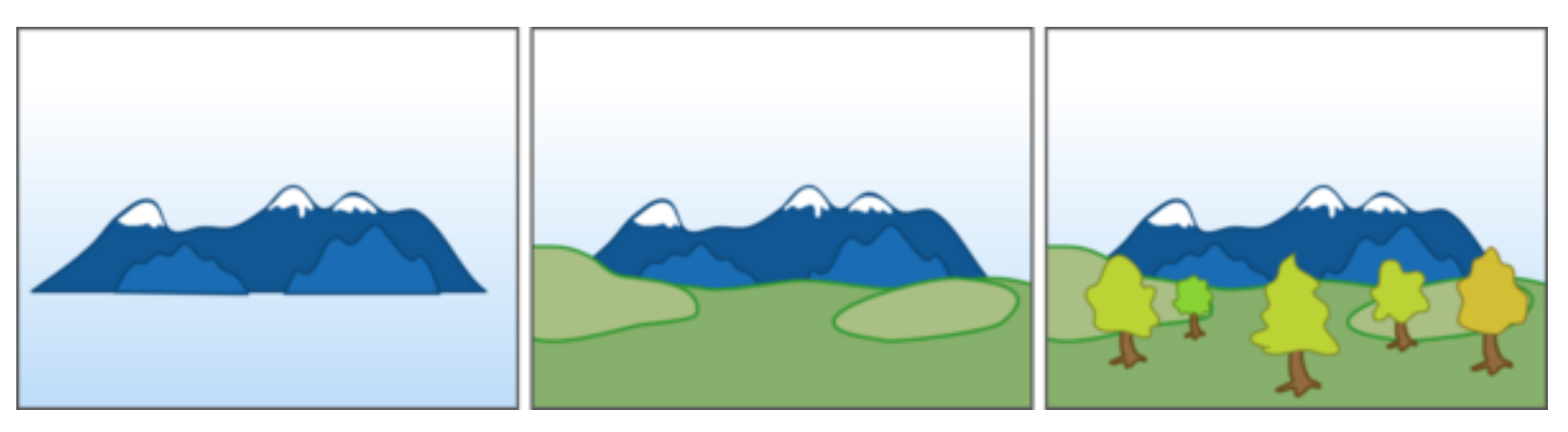

- Fundamentally ill-suited for many cases
	- Sorting is also not always straightforward

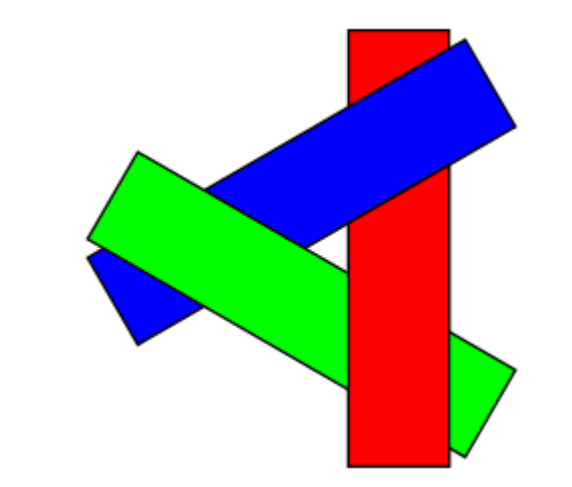

## Z-buffering

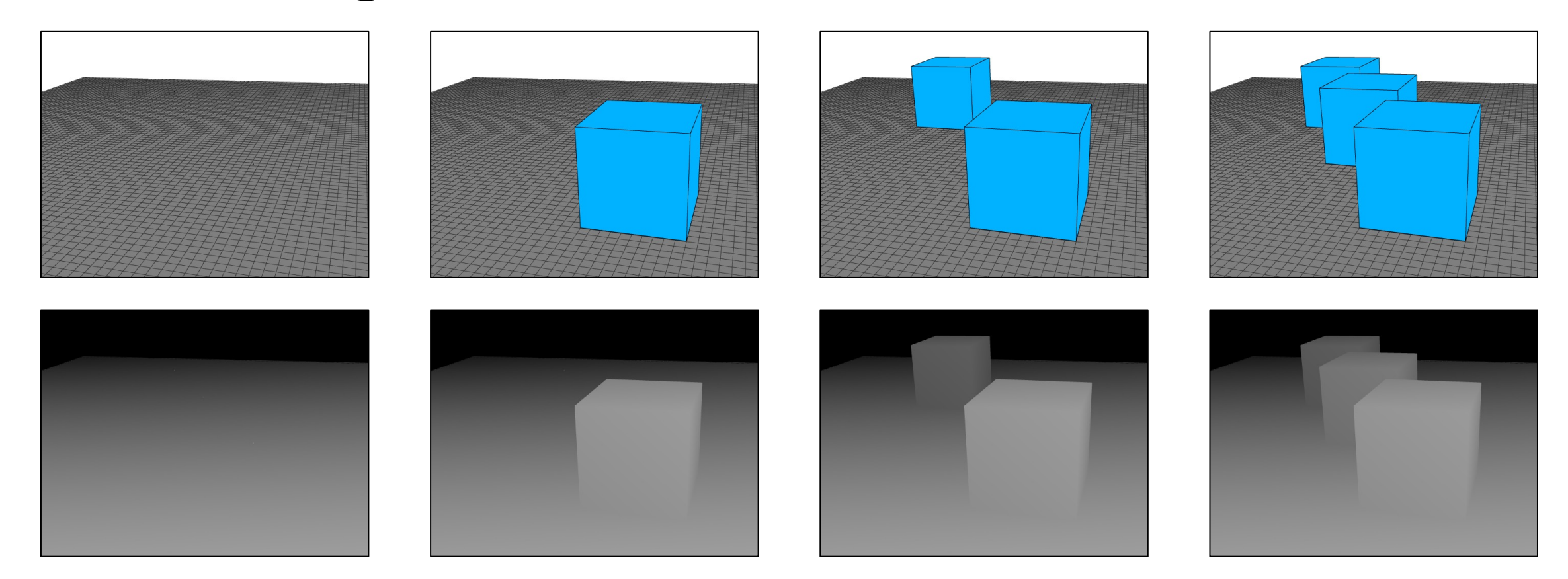

- For each pixel, store distance to the camera (depth)
- More memory-consuming, but today's standard

## Typical issues with Z-buffering: Z-fighting

- Multiple polygons at exact same position
- Impossible to determine which is front/back
- Strange patterns due to rounding errors

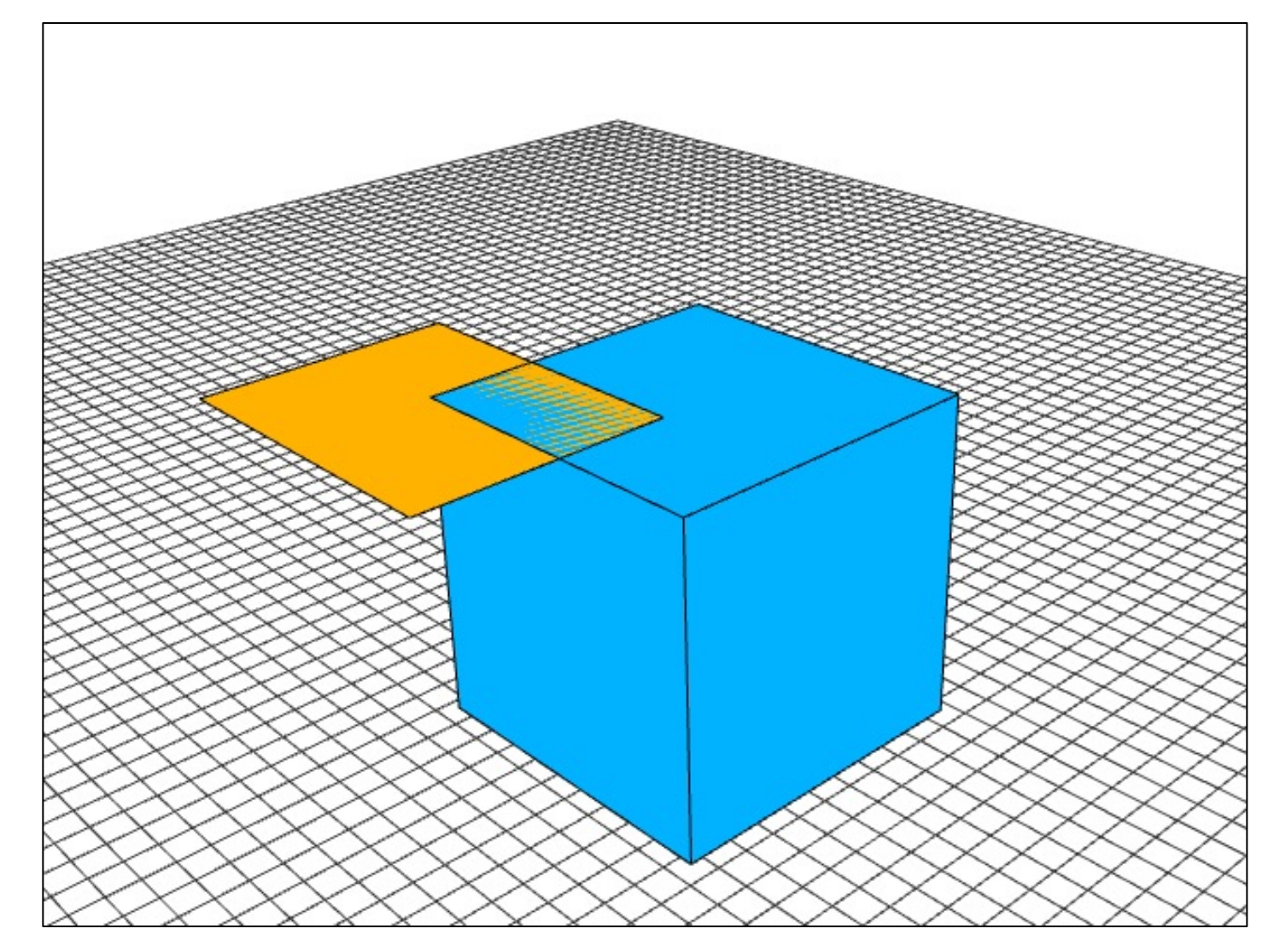

## Typical issues with Z-buffering: Simultaneous drawing of faces and lines

• Dedicated OpenGL trick: glPolygonOffset

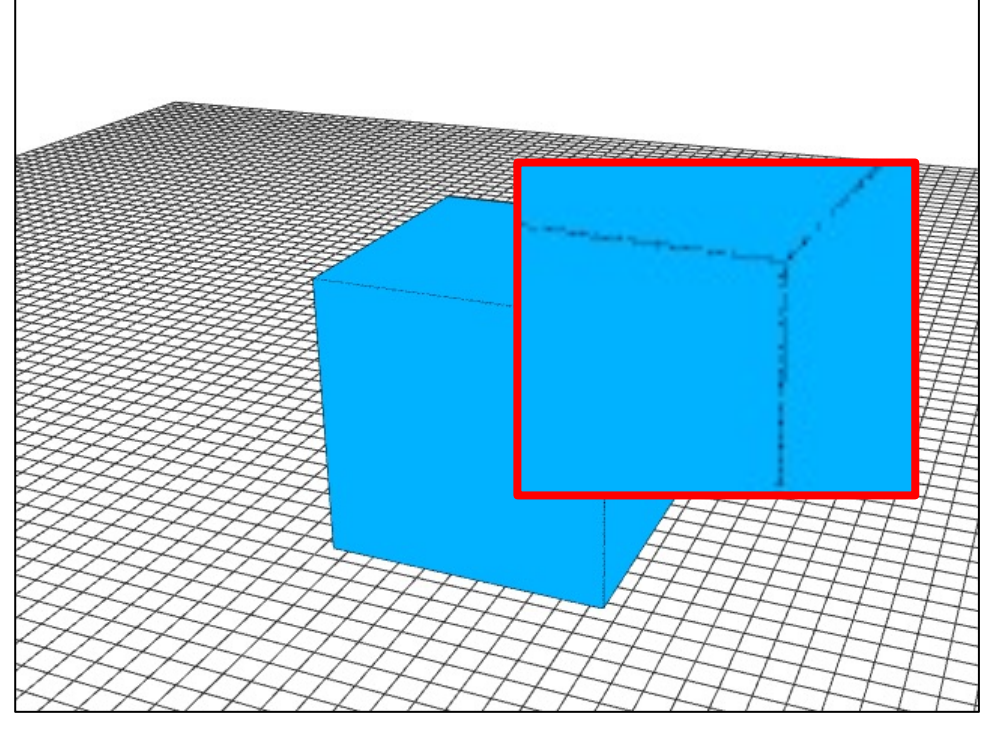

Without polygon offset With polygon offset

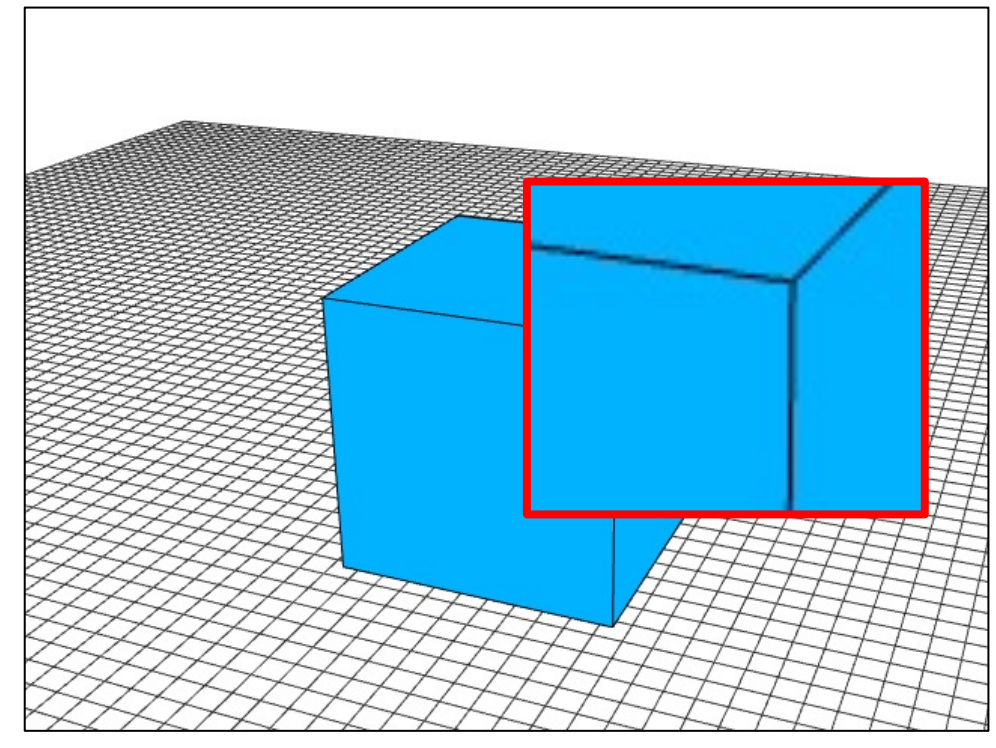

## Typical issues with Z-buffering: Depth range

gluPerspective( 45.0, // field of view 640 / 480, // aspect ratio **0.1, 1000.0**); // zNear, zFar  $\frac{1}{2}$  zNear=0.0001

- Fixed bits for Z-buffer
	- Typically, 16~24bits
- Larger depth range  $\rightarrow$  Larger drawing space, less accuracy
- Smaller depth range
	- $\rightarrow$  More accuracy, smaller drawing space (clipped)

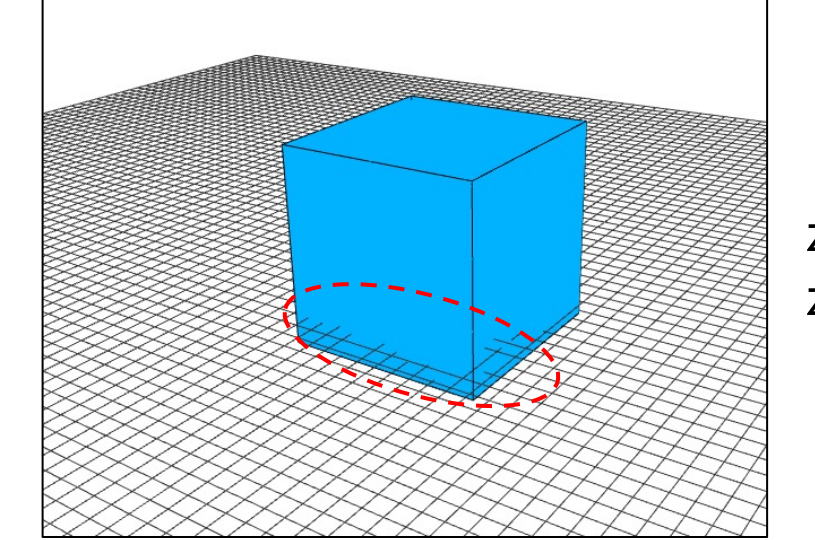

 $zFar = 1000$ 

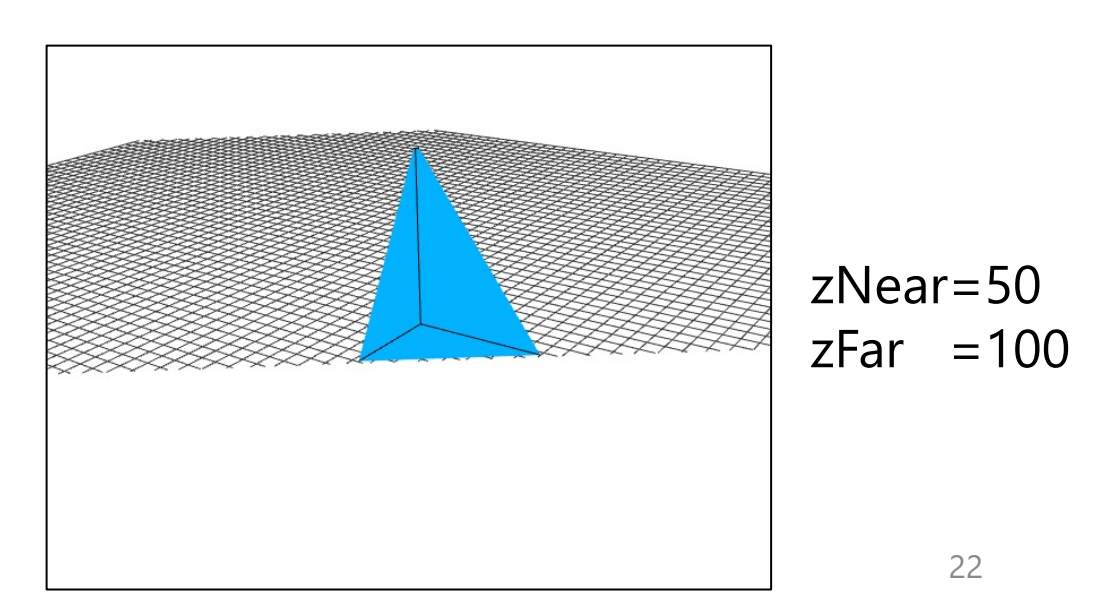

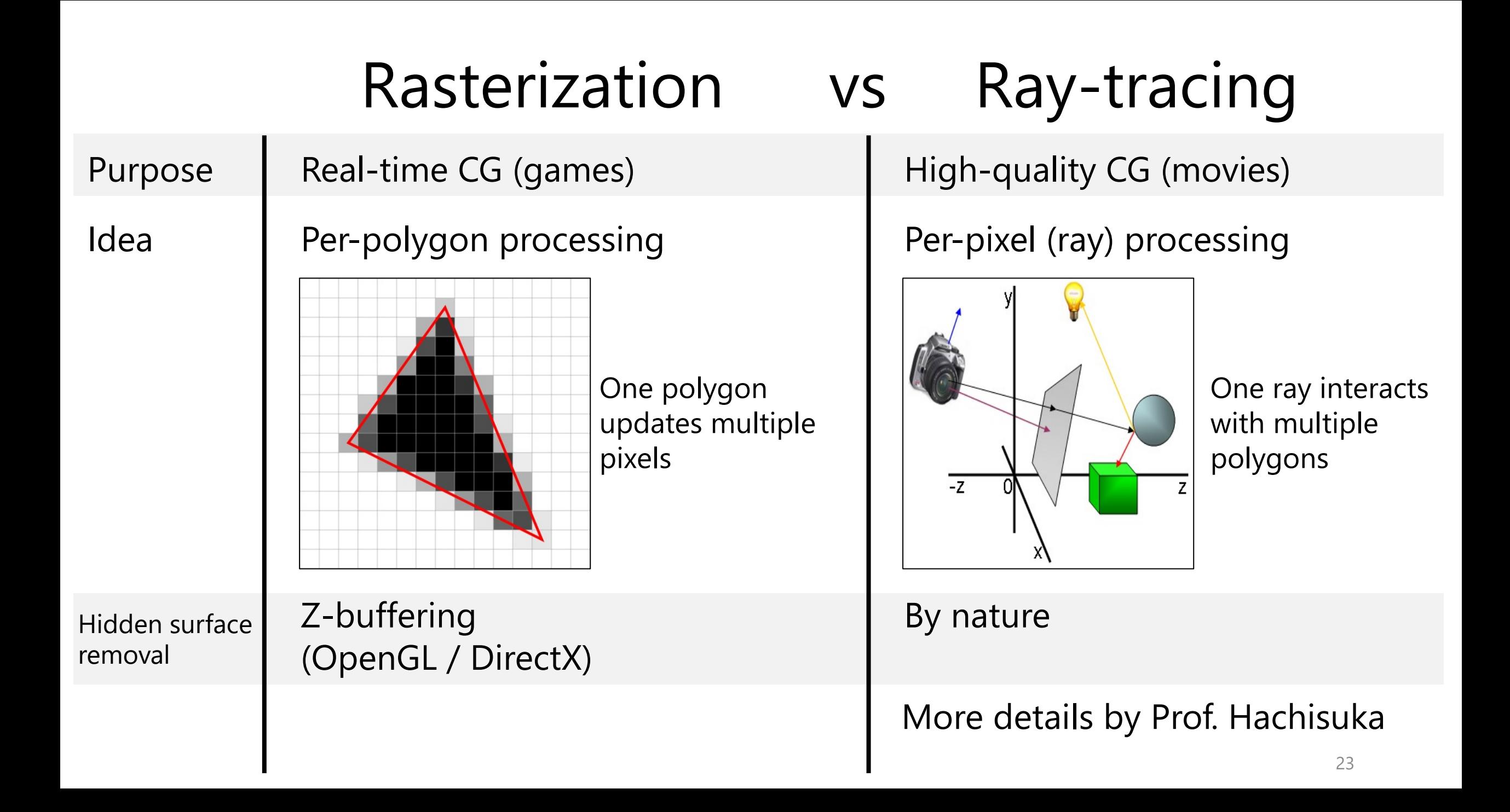

#### Quaternions

## Rotation about arbitrary axis

• Needed in various situations (e.g. camera manipulation)

$$
R_x(\theta) = \begin{bmatrix} 1 & 0 & 0 \\ 0 & \cos \theta & -\sin \theta \\ 0 & \sin \theta & \cos \theta \end{bmatrix} \qquad R_y(\theta) = \begin{bmatrix} \cos \theta & 0 & \sin \theta \\ 0 & 1 & 0 \\ -\sin \theta & 0 & \cos \theta \end{bmatrix} \qquad R_z(\theta) = \begin{bmatrix} \cos \theta & -\sin \theta & 0 \\ \sin \theta & \cos \theta & 0 \\ 0 & 0 & 1 \end{bmatrix}
$$

 $R = \begin{bmatrix} \cos \theta + u_x^2 \left( 1 - \cos \theta \right) \ u_y u_x \left( 1 - \cos \theta \right) + u_z \sin \theta \end{bmatrix}$  $u_x u_z (1 - \cos \theta) + u_y \sin \theta$  $u_xu_y(1-\cos\theta)-u_z\sin\theta$  $\cos\theta + u_y^2(1-\cos\theta) \qquad u_y u_z(1-\cos\theta) - u_x \sin\theta$ . about  $u_x^s u_x (1 - \cos \theta) - u_y \sin \theta$   $u_x u_y (1 - \cos \theta) + u_x \sin \theta$  $\cos\theta + u^2 (1 - \cos\theta)$ arbitrary axis  $(u_x, u_y, u_z)$  : axis vector

- Problems with matrix representation
	- Overly complex!
- **D**egree **o**f **F**reedom
- Should be represented by 2 DoF (axis direction) + 1 DoF (angle) = 3 DoF
- Can't handle interpolation (blending) well **Example 2018** 25

## Geometry of axis-angle rotation

 $\vec{u}$ : axis (unit vector)  $\theta$ : angle  $\vec{v}$ : input position  $\vec{v}'$ : output position

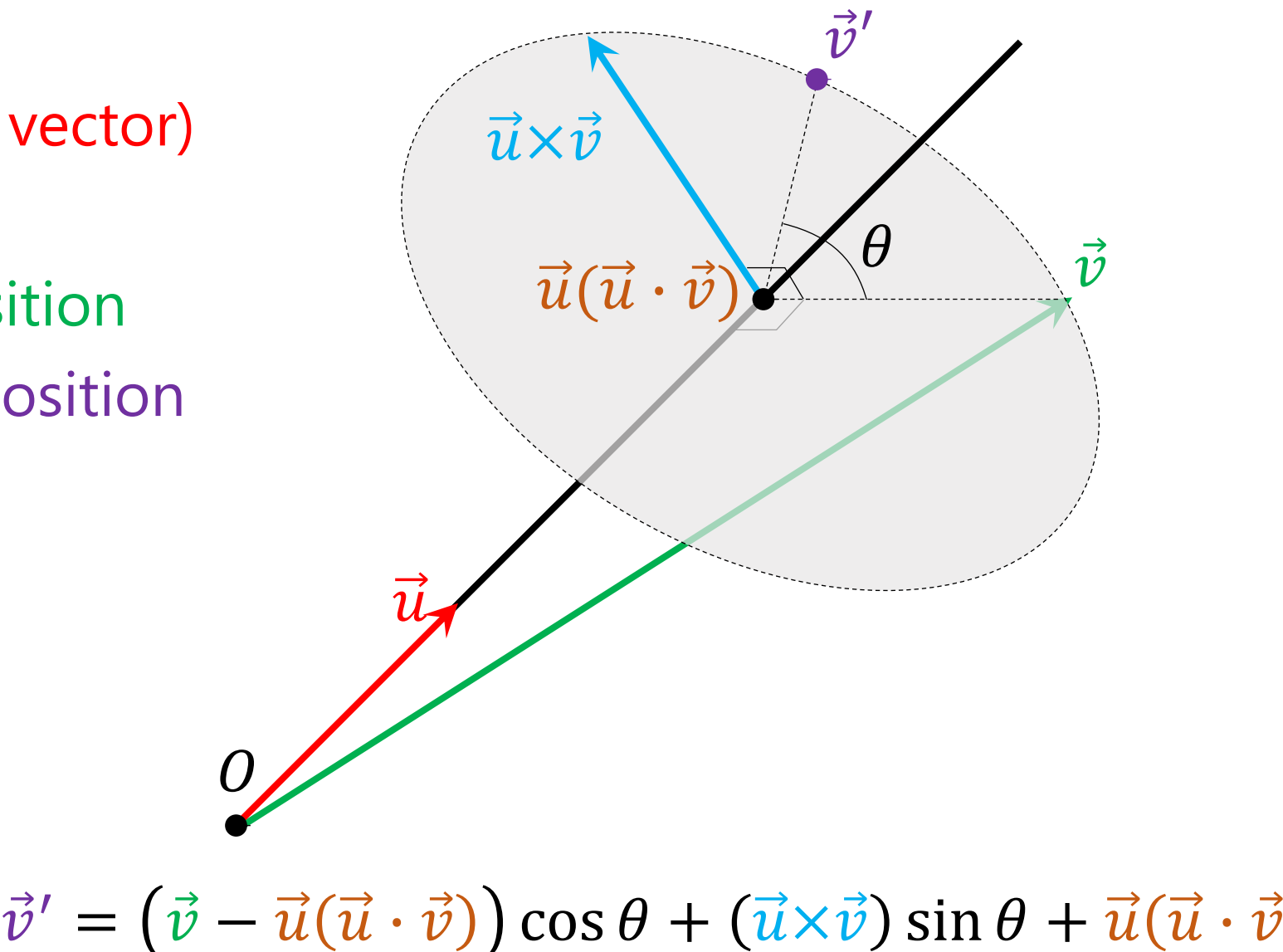

## Complex number & quaternion

- Complex number
	- $i^2 = -1$
	- $\mathbf{c} = (a, b) \coloneqq a + b$  i
	- **i**
- Quaternion

$$
\bullet \ \mathbf{i}^2 = \mathbf{j}^2 = \mathbf{k}^2 = \mathbf{i}\mathbf{j}\mathbf{k} = -1
$$

•  $ij = -ji = k$ ,  $jk = -kj = i$ ,  $ki = -ik = j$ 

Not commutative!

•  $\mathbf{q} = (a, b, c, d) \coloneq a + b \mathbf{i} + c \mathbf{j} + d \mathbf{k}$ 

• 
$$
\mathbf{q}_1 \mathbf{q}_2 = (a_1, b_1, c_1, d_1)(a_2, b_2, c_2, d_2)
$$
  
\n=  $(a_1 a_2 - b_1 b_2 - c_1 c_2 - d_1 d_2) + (a_1 b_2 + b_1 a_2 + c_1 d_2 - d_1 c_2) \mathbf{i}$   
\n+  $(a_1 c_2 + c_1 a_2 + d_1 b_2 - b_1 d_2) \mathbf{j} + (a_1 d_2 + d_1 a_2 + b_1 c_2 - c_1 b_2) \mathbf{k}$ 

#### Notation by scalar + 3D vector

• 
$$
\mathbf{q}_1 = a_1 + b_1 \mathbf{i} + c_1 \mathbf{j} + d_1 \mathbf{k} = a_1 + (b_1, c_1, d_1) = a_1 + \overrightarrow{v_1}
$$

• 
$$
\mathbf{q}_2 = a_2 + b_2 \mathbf{i} + c_2 \mathbf{j} + d_2 \mathbf{k} = a_2 + (b_2, c_2, d_2) = a_2 + \overrightarrow{v_2}
$$

• 
$$
\mathbf{q}_1 \mathbf{q}_2 = (a_1 a_2 - b_1 b_2 - c_1 c_2 - d_1 d_2) +
$$
  
\n
$$
(a_1 b_2 + a_2 b_1 + c_1 d_2 - d_1 c_2) \mathbf{i} +
$$
\n
$$
(a_1 c_2 + a_2 c_1 + d_1 b_2 - b_1 d_2) \mathbf{j} +
$$
\n
$$
(a_1 d_2 + a_2 d_1 + b_1 c_2 - c_1 b_2) \mathbf{k}
$$
\n
$$
= (a_1 + \overrightarrow{v_1})(a_2 + \overrightarrow{v_2}) = (a_1 a_2 - \overrightarrow{v_1} \cdot \overrightarrow{v_2}) + a_1 \overrightarrow{v_2} + a_2 \overrightarrow{v_1} + \overrightarrow{v_1} \times \overrightarrow{v_2}
$$

## Rotation using quaternions  $q = \cos \frac{\alpha}{2} + \vec{u} \sin \frac{\alpha}{2}$  $\vec{v'} = q\vec{v}q^{-1} = \left(\cos{\frac{\alpha}{2}} + \vec{u}\sin{\frac{\alpha}{2}}\right)\vec{v}\left(\cos{\frac{\alpha}{2}} - \vec{u}\sin{\frac{\alpha}{2}}\right)$  $= \vec{v} \cos^2 \frac{\alpha}{2} + (\vec{u}\vec{v} - \vec{v}\vec{u}) \sin \frac{\alpha}{2} \cos \frac{\alpha}{2} - \vec{v}$  $= \vec{v} \cos^2 \frac{\alpha}{2} + 2(\vec{u} \times \vec{v}) \sin \frac{\alpha}{2} \cos \frac{\alpha}{2} - (\vec{v} \times \vec{v})$  $= \vec{v}(\cos^2\frac{\alpha}{2} - \sin^2\frac{\alpha}{2}) + (\vec{u}\times\vec{v})(2\sin\frac{\alpha}{2})$  $= \vec{v} \cos \alpha + (\vec{u} \times \vec{v}) \sin \alpha + \vec{u} (\vec{u} \cdot \vec{v})$

 $= (\vec{v} - \vec{u}(\vec{u} \cdot \vec{v})) \cos \alpha + (\vec{u} \times \vec{v}) \sin \alpha +$ 

- Interesting theory behind
	- Clifford algebra
	- Geometric algebra
- Also important for physics & robotics

https://en.wikipedia.org/wiki/Quaternions\_and\_spatial\_rotation

## Rotation interpolation using q

- Linear interp + normalization (nlerp)
	- nlerp( ${\bf q}_1, {\bf q}_2, t$ ) = normalize( $(1 t){\bf q}_1 + t {\bf q}_2$ )
	- ©less computation, ©non-uniform angular speed
- [Spherical linear interpolation \(slerp\)](http://number-none.com/product/Understanding%20Slerp,%20Then%20Not%20Using%20It/)
	- $\Omega = \cos^{-1}(\mathbf{q}_1 \cdot \mathbf{q}_2)$
	- slerp $(q_1, q_2, t) \coloneqq$  $\frac{\sin(1-t)\Omega}{\sin\Omega} \mathbf{q}_1 + \frac{\sin t\Omega}{\sin\Omega} \mathbf{q}_2$
	- $\odot$ more computation,  $\odot$ constant angular speed

Animating rotation with quaternion curves. Shoemake, SIGGRAPH 1985 http://number-none.com/product/Understanding%20Slerp,%20Then%20Not

## Signs of quaternions

- Quaternion with angle  $\theta$ :
	- $q = cos$  $\frac{\theta}{2} + \vec{u} \sin \frac{\theta}{2}$
- Quaternion with angle  $\theta 2\pi$ : • cos  $\frac{\theta - 2\pi}{2} + \vec{u} \sin \frac{\theta - 2\pi}{2}$  $=-\mathbf{q}$

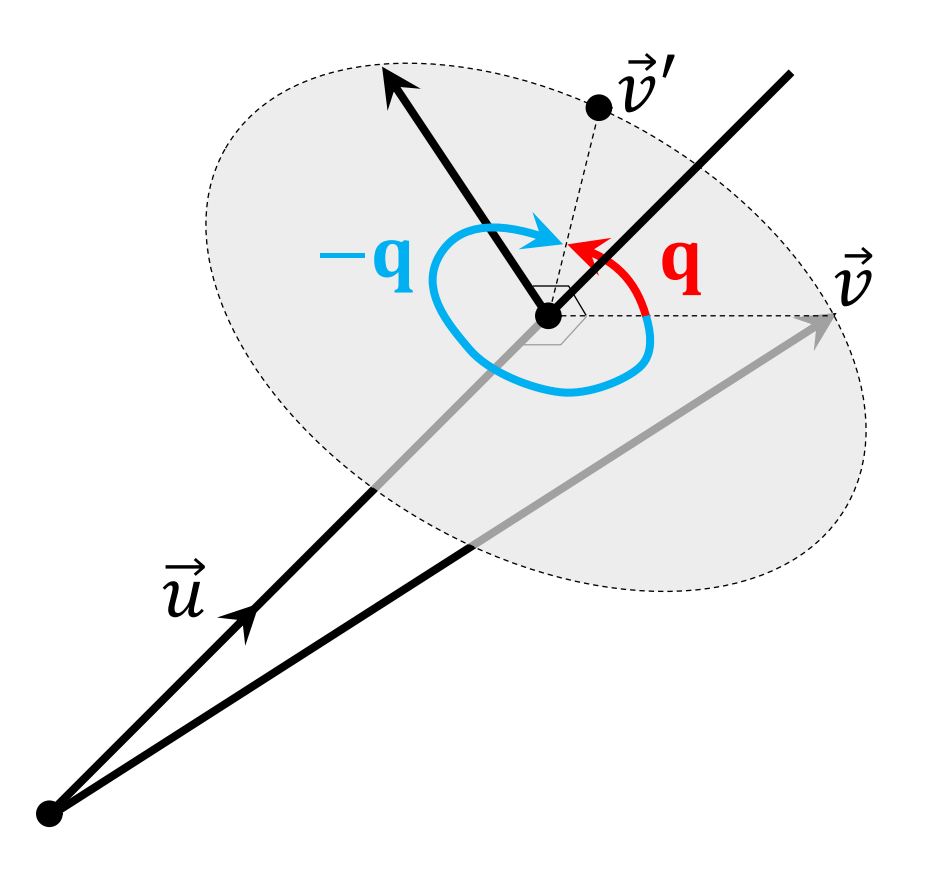

- When interpolating from  $\mathbf{q}_1$  to  $\mathbf{q}_2$ , negate  $\mathbf{q}_2$  if  $\mathbf{q}_1 \cdot \mathbf{q}_2$  is negative
	- Otherwise, the interpolation path becomes longer

#### How to work on assignments

## Choices for implementing real-time CG

- Two kinds of APIs for using GPU
	- Different API designs (slightly?)

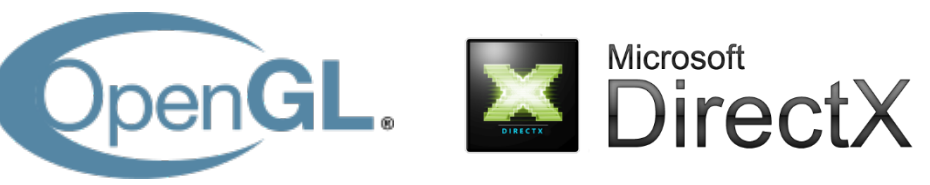

- Both supported by most popular programming languages
- Many choices for system- & langualge-dependent parts
	- GUI management, handling images, ...
	- Many libraries:
		- GUI:  $GLUT$  (C), GLFW (C), SDL (C), Qt (C++), MFC (C++), wxWidgets (C++), Swing (Java), ...
		- Images: libpng, OpenCV, ImageMagick
- Often quite some work to get started

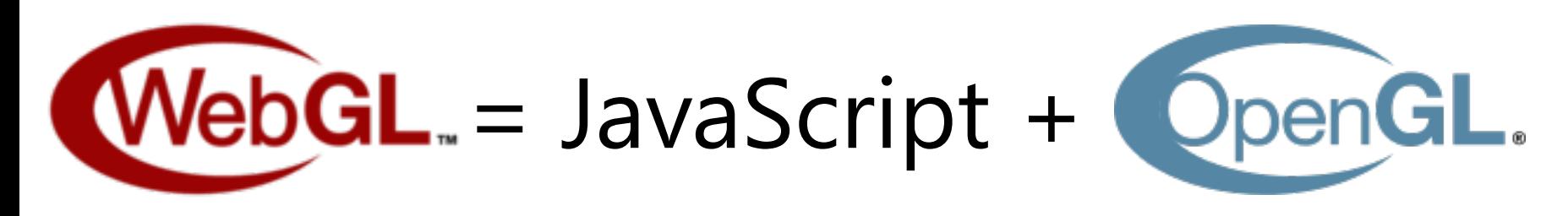

- Runs on many (mobile) browsers
- HTML-based  $\rightarrow$  can easily handle multimedia & GUI
- No compiling!
	- Quick trial & error

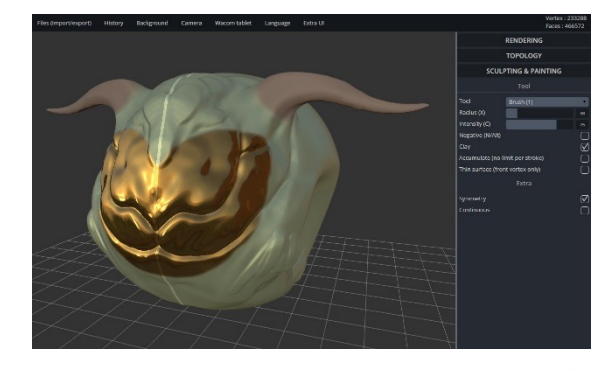

- Some performance concerns
- Increasingly popular today

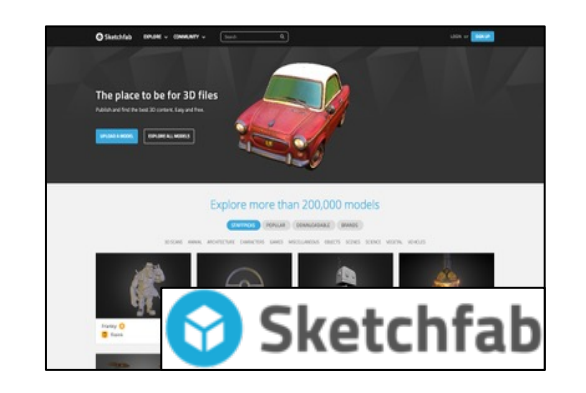

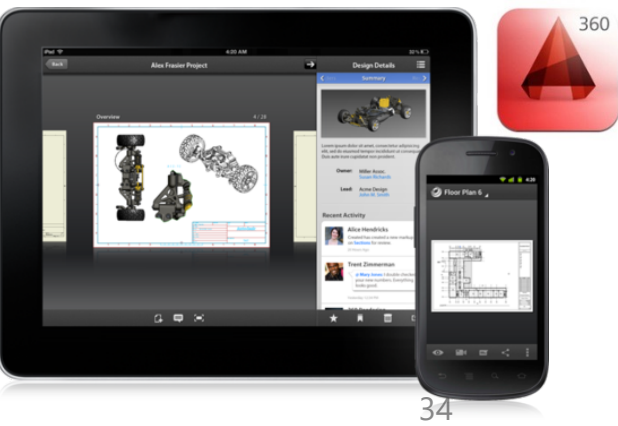

for **E**mbedded **S**ystems

## Hurdle in WebGL development: OpenGL ES

- No support for legacy OpenGL API
- Reasons:
	- Less efficient
	- Burden on hardware vendors

• Allowed API:

Prepare arrays, send them to GPU them using custom shaders

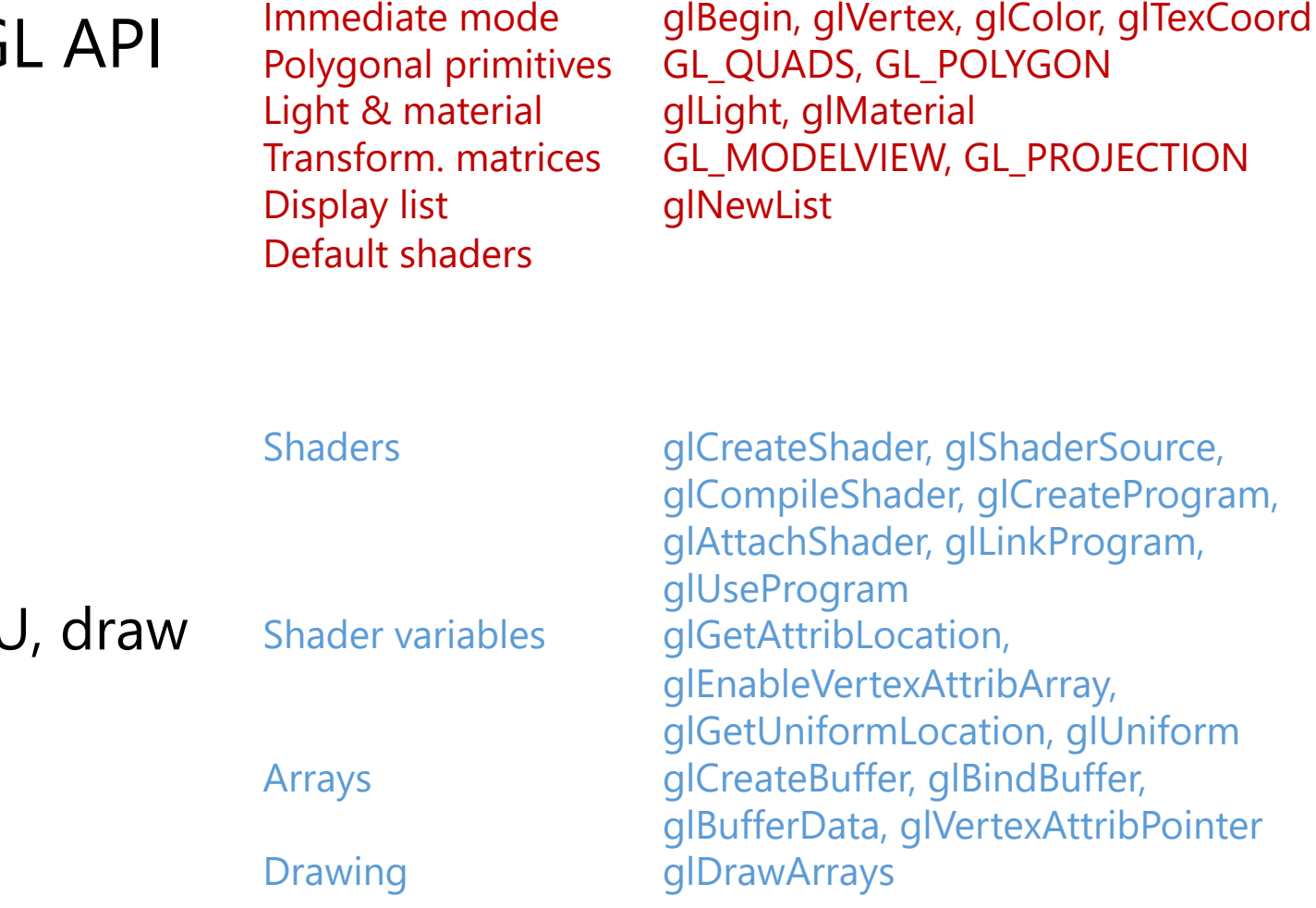

Immediate mode

```
#include <GL/glut.h>
C / OpenGL 1.x <html>
void disp( void ) { 
 float f; 
  glClear(GL_COLOR_BUFFER_BIT);
  glPushMatrix(); 
 for (f = 0 ; f < 1 ; f += 0.1) {
    glColor3f(f , 0 , 0); 
    glCallList(1); 
  } 
  glPopMatrix(); 
 glFlush(); 
} 
void setDispList( void ) { 
  glNewList(1, GL_COMPILE); 
  glBegin(GL_POLYGON); 
  glVertex2f(-1.2 , -0.9); 
  glVertex2f(0.6 , -0.9); 
  glVertex2f(-0.3 , 0.9); 
  glEnd(); 
  glTranslatef(0.1, 0, 0);
  glEndList(); 
} 
int main(int argc , char ** argv) { 
  glutInit(&argc , argv); 
  glutInitWindowSize(400 , 300); 
  glutInitDisplayMode(GLUT_RGBA); 
  glutCreateWindow("Kitty on your lap"); 
  glutDisplayFunc(disp); 
  setDispList(); 
                                              NEIX
                           Kitty on your lap
  glutMainLoop(); 
}
```

```
W_{\mathbf{C}}<head>
    <title>WebGL Demo</title>
    <script src="gl-matrix-min.js"></script>
    <script>
main();
function main() {<br>const canvas = c
                 document.querySelector('#glcanvas');
  const gl = canvas.getContext('webgl');
  if (!gl) {
    alert('Unable to initialize WebGL!');
    return;
  }
const vsSource = `
    attribute vec4 aVertexPosition;
    uniform mat4 uModelViewMatrix;
    uniform ma
    void main
      \frac{q_{\text{d}}}{q_{\text{d}}\text{-}\text{Post}} gl.bindBuffer(gl.ARRAY_BUFFER
    }
                   gl.vertexAttribPointer(
   `;
  const fsSour
                       programInfo.attribLocations
    void main
      gl_Fragcour = numComponents,
    }
                       type,
  `;
  const shader<br>
const program normalize,
  const progra
    program: s<br>attribuoca Stride,
    a++ribLoc\text{offest};
    \begin{bmatrix} \n\text{uniform} \end{bmatrix}ql.enableVertexAttribArray(pr
     \begin{bmatrix} \text{project} \\ \text{modelVi} \\ \end{bmatrix}},
 and the second of the second of the second of the second of the second of the second drawscene (gl al. uniformMatrix4fv \ell};
               ql.uniformMatrix4fv(
}
function initEprogramInfo.uniformLocation
  const position<br>dl.bindBuffer false,
  gl.bindBuffe
  const posit
                       projectionMatrix);
     1.0,\begin{bmatrix} -1.0 & 1.0 \\ 1.0 & 1.0 \end{bmatrix} gl.uniformMatrix4fv(
    1.0, -1.0-1.0, -1.programInfo.uniformLocation
  ql.bufferDat
                       false,
  return {
    position: | modelViewMatrix);
  };
\frac{1}{2} function draws \frac{1}{2}gl.clearColoche Const offset = 0;
  gl.clearDept<sub>y</sub> CONSt vertexCount = 4;
  gl.depthFunqter far the plear of the set of the far of the far the far the set of the set of the set of the set o
  const field<mark>(</mark>)<br>const aspect = gl.canvas.clientWidth / gl.canvas.clientHeight;
  const zNear = 0.1;
const zFar = 100.0;
  const projectionMatrix = mat4.create();
  mat4.perspective(projectionMatrix, fieldOfView, aspect, zNear, zFar);
  const modelViewMatrix = mat4.create();
  mat4.translate(modelViewMatrix, modelViewMatrix, [-0.0, 0.0, -6.0]);
```
http://wisdom.sakura.ne.jp/system/opengl/gl20.html

https://m

## Libraries for easing WebGL development

- Many popular ones:
	- three.js, O3D, OSG.JS, ...
- All APIs are high-level, quite different from legacy OpenGL API<sup>®</sup>
- Good for casual users, but maybe not for CS students (?)

```
<script src="js/three.min.js"></script> 
<script> 
var camera, scene, renderer, geometry, material, mesh; 
function init() { 
  scene = new THREE.Scene(); 
  camera = new THREE.PerspectiveCamera( 75, 640 / 480, 1, 10000 ); 
  camera.position.z = 1000; 
  geometry = new THREE.BoxGeometry( 200, 200, 200 ); 
  material = new THREE.MeshBasicMaterial({color:0xff0000, wireframe:true});
  mesh = new THREE.Mesh( geometry, material );
  scene.add( mesh ); 
  renderer = new THREE.WebGLRenderer(); 
  renderer.setSize(640, 480); 
  document.body.appendChild( renderer.domElement ); 
} 
function animate() { 
  requestAnimationFrame( animate ); 
  render(); 
} 
function render() { 
  mesh.rotation.x += 0.01;
  mesh.rotation.y += 0.02;
  renderer.render( scene, camera ); 
} 
init(); 
animate(); 
</script>
                                                                      three.js
                                             High-level API
```
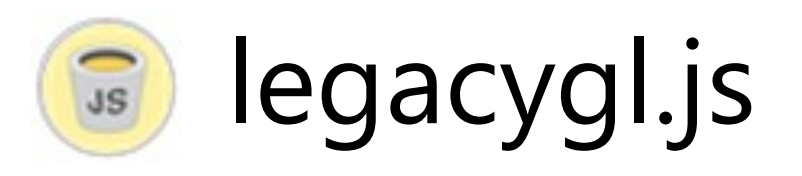

- Developed by me for this course
	- https://bitbucket.org/kenshi84/legacygl.js
	- Demos & tutorial

- Assignemnts' sample codes will be mostly using this
	- Try playing with it and see how it works

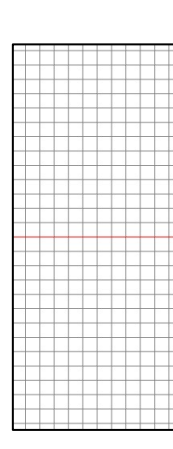

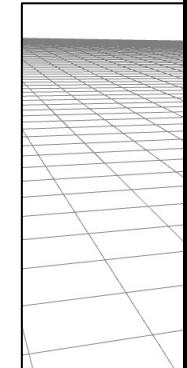

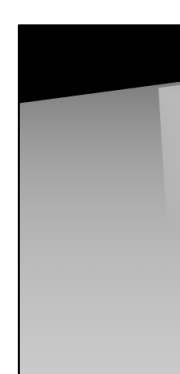

### WebGL development using Glitch

- A free web space for putting js/html/css
- Online editing and quick previewing

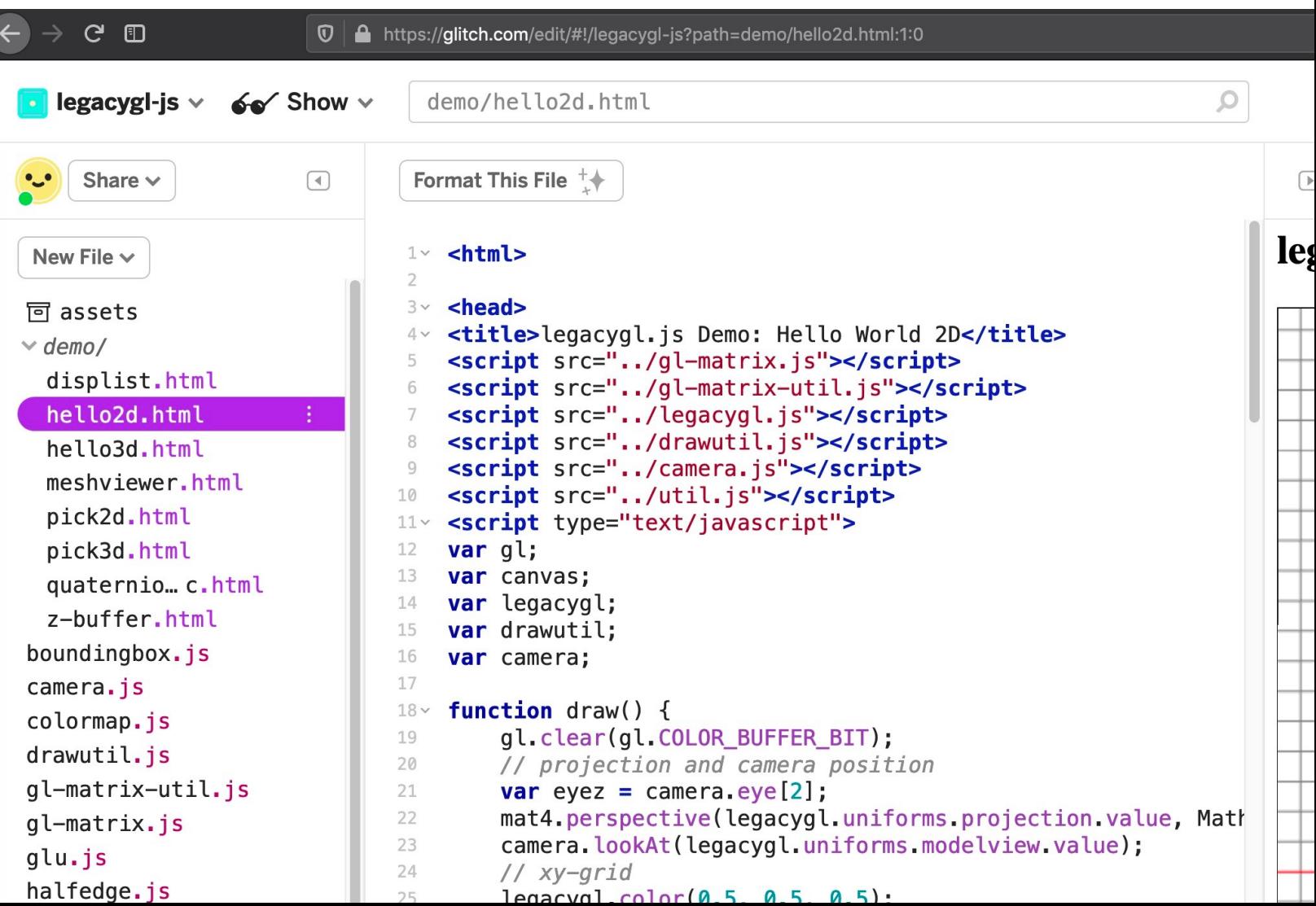

## How to work on assignemnts

- Implement your solution using WebGL, upload it to the web, submit the URL via LMS
	- Glitch is recommended, but other means (e.g. GitHub Pages, your own server) is also OK
	- Include some descriptions/discussions/etc in the HTML page
	- OK to use other WebGL libraries (e.g. three.js)
- Other programming languages (e.g. C++) are also allowed
	- Should compile and run on typical computing systems
	- Include source+binary+doc in a single ZIP file, upload it somewhere (e.g. Google Drive), submit its URL
- If you have any questions, don't hesitate to contact TA or me!

## Shaders

- Vertex shader: per-vertex processing
	- Per-vertex data passed by glBufferData
		- Vertex position, color, texture coordinate, ...
	- Mandatory operation: Specify vertex location on the screen after coordinate transformation (gl\_Position)
- Fragment shader: per-pixel processing
	- Do something with rasterized (=linearly interpolated) data
	- Mandatory operation: Specify pixel color to be drawn (gl\_FragColor)
- GLSL (Open**GL S**hading **L**anguage) codes passed to GPU as strings  $\rightarrow$  compiled at runtime

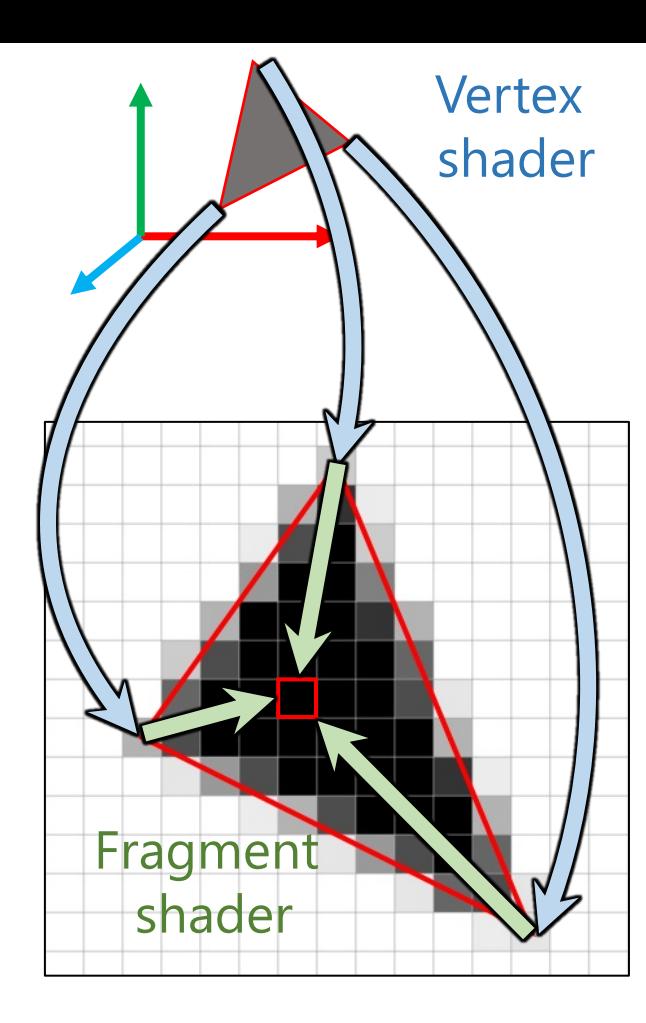

## Shader variables

- uniform variables
	- Readable from vertex/fragment shaders
	- Passed to GPU separately from vertex arrays (glUniform)
	- Examples: modelview/projection matrices, flags
- attribute variables
	- [Readable only from vertex shaders](https://www.khronos.org/registry/OpenGL/specs/es/2.0/GLSL_ES_Specification_1.00.pdf)
	- Vertex array data passed to GPU via glBufferData
	- Examples: XYZ position, RGB color, UV texcoord
- varying variables
	- Written by vertex shader, read by fragment shader
	- Per-vertex data linearly interpolated at this pixel

#### (Grammar differs slightly across versions)

https://www.khronos.org/registry/OpenGL/specs/es/2.0/GLSL\_ES\_Specification\_1.00.pd

## Tips for JavaScript beginners (=me)

- 7 types: String / Bool / Number / Function / Object / null / undefined
	- Unlike C++
- Number: always double precision
	- No distinction between integer & floating point
- Object: associative map with string keys
	- x.abc is equivalent to  $x['abc']$  (as if a "member")
	- { abc : y } is equivalent to  $\{$  "abc" : y }
	- Non-string keys are implicitly converted to strings
- Arrays are special objects with keys being consecutive integers
	- With additional capabilities: . length, . push(), . pop(), . forEach()
- Always pass-by-value when assigning & passing arguments
	- No language support for "deep copy"
- When in doubt, use console.log(x)

## Ref[erences](https://www.khronos.org/registry/webgl/specs/1.0/)

- OpenGL
	- O[fficial spec](https://developer.mozilla.org/en-US/docs/Web/API/WebGL_API) https://www.opengl.org/sdk/docs/man/html/indexflat.php
- We[bGL/JavaScript/HTML5](http://casual-effects.blogspot.jp/2014/01/)
	- L[earning WebGL](http://effectivejs.com/) http://learningwebgl.com/blog/?p=11
	- Official spec
		- https://www.khronos.org/registry/webgl/specs/1.0/
	- Mozilla Developer Network
		- https://developer.mozilla.org/en-US/docs/Web/API/Wel
	- An Introduction to JavaScript for Sophisticated Program http://casual-effects.blogspot.jp/2014/01/
	- Effective JavaScript http://effectivejs.com/

## [References](http://en.wikipedia.org/wiki/Quaternion)

- http://en.wikipedia.org/wiki/Affine\_transforma
- http://en.wikipedia.org/wiki/Homogeneous\_co
- http://en.wikipedia.org/wiki/Perspective\_(grap
- http://en.wikipedia.org/wiki/Z-buffering
- http://en.wikipedia.org/wiki/Quaternion